## **POTWIERDZANIE I EDYCJA DANYCH PODMIOTU**

## PRZY PIERWSZYM LOGOWANIU NA NOWĄ SESJĘ

▶ Potwierdzenie aktualności danych egzaminacyjnych

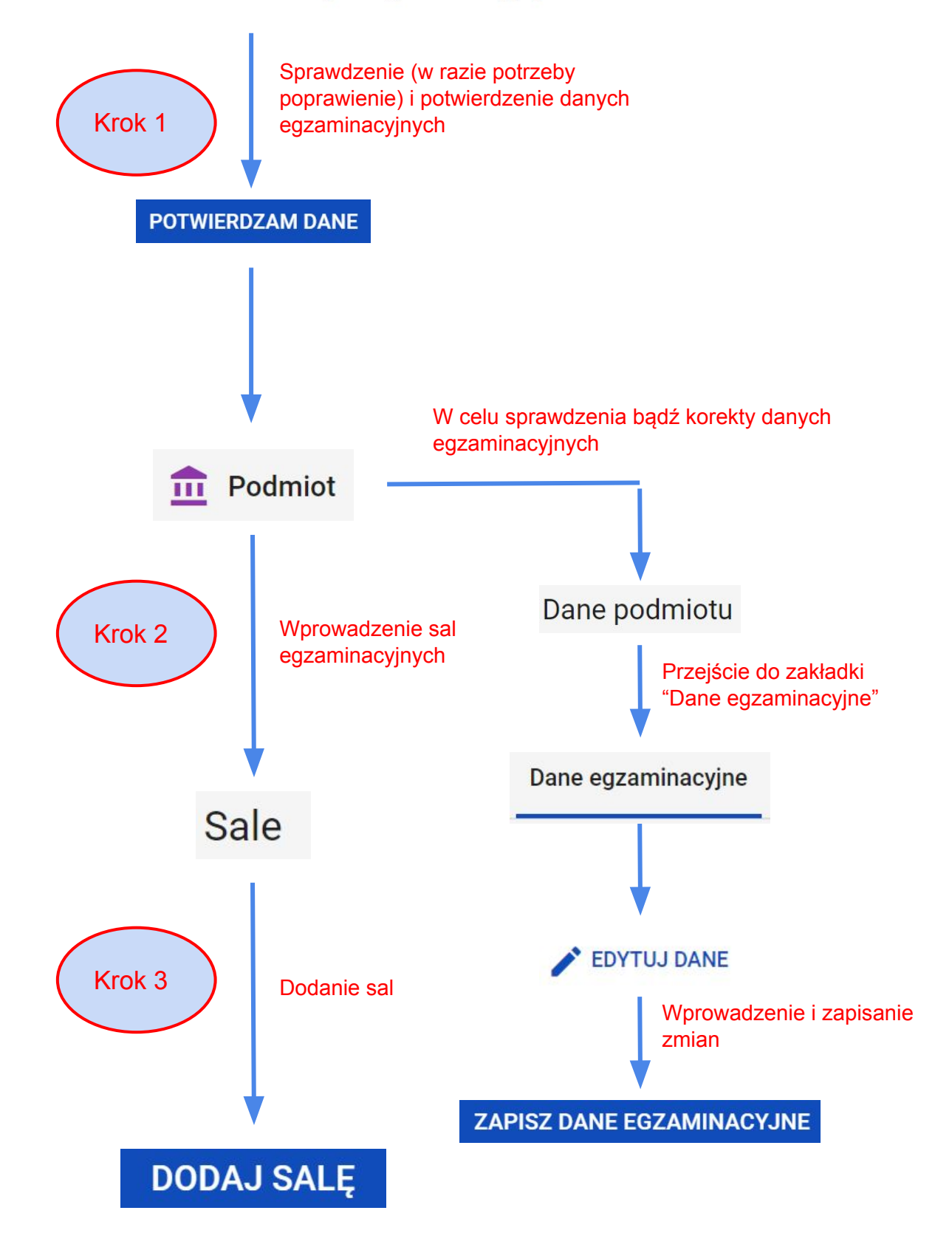